# The Workflow of Data Analysis Using Stata

J. SCOTT LONG *Departments of Sociology and Statistics Indiana University-Bloomington*

> **^** \$•

A Stata Press Publication StataCorp LP College Station, Texas

# **Contents**

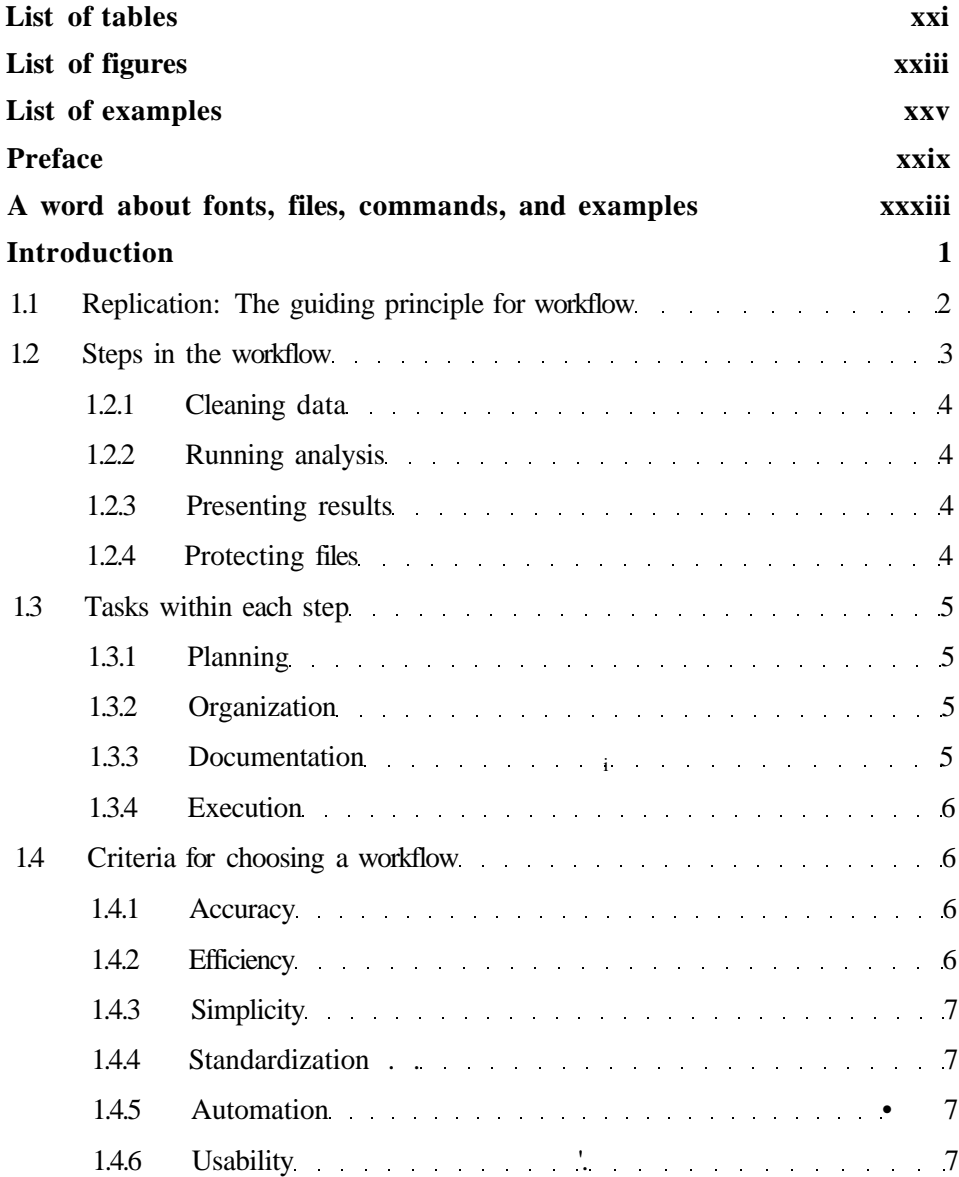

### viii Contents

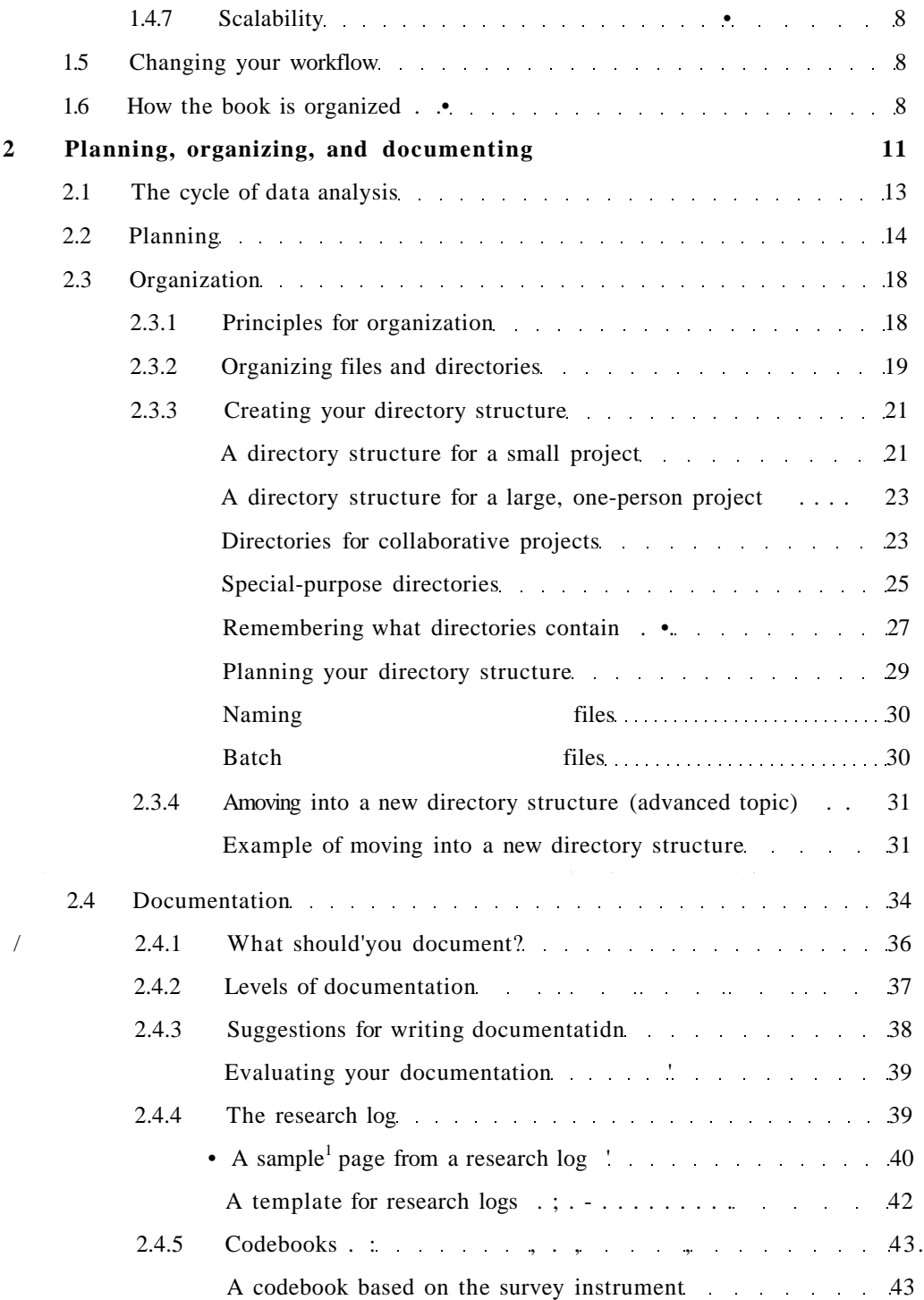

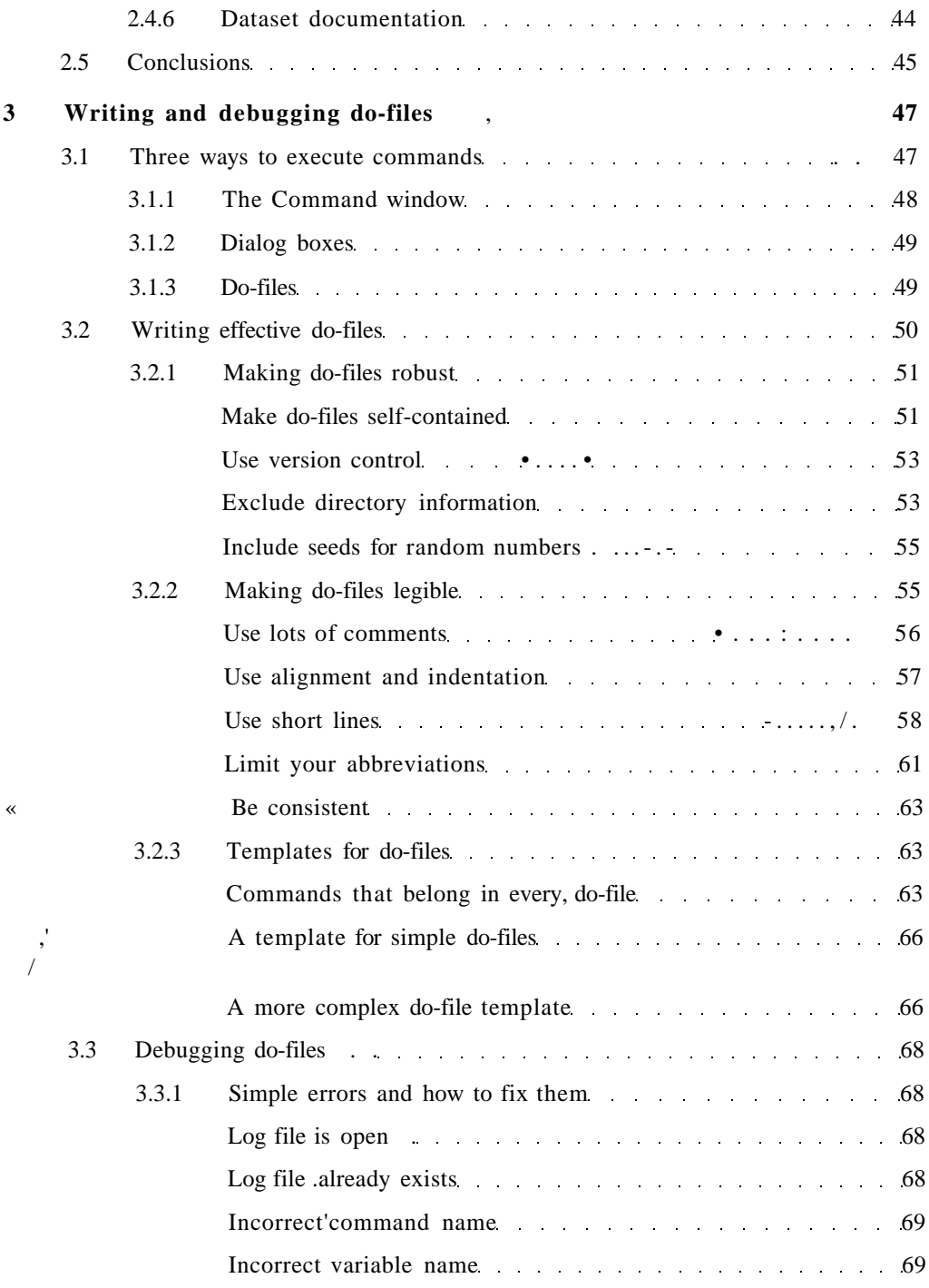

# *Con tents*

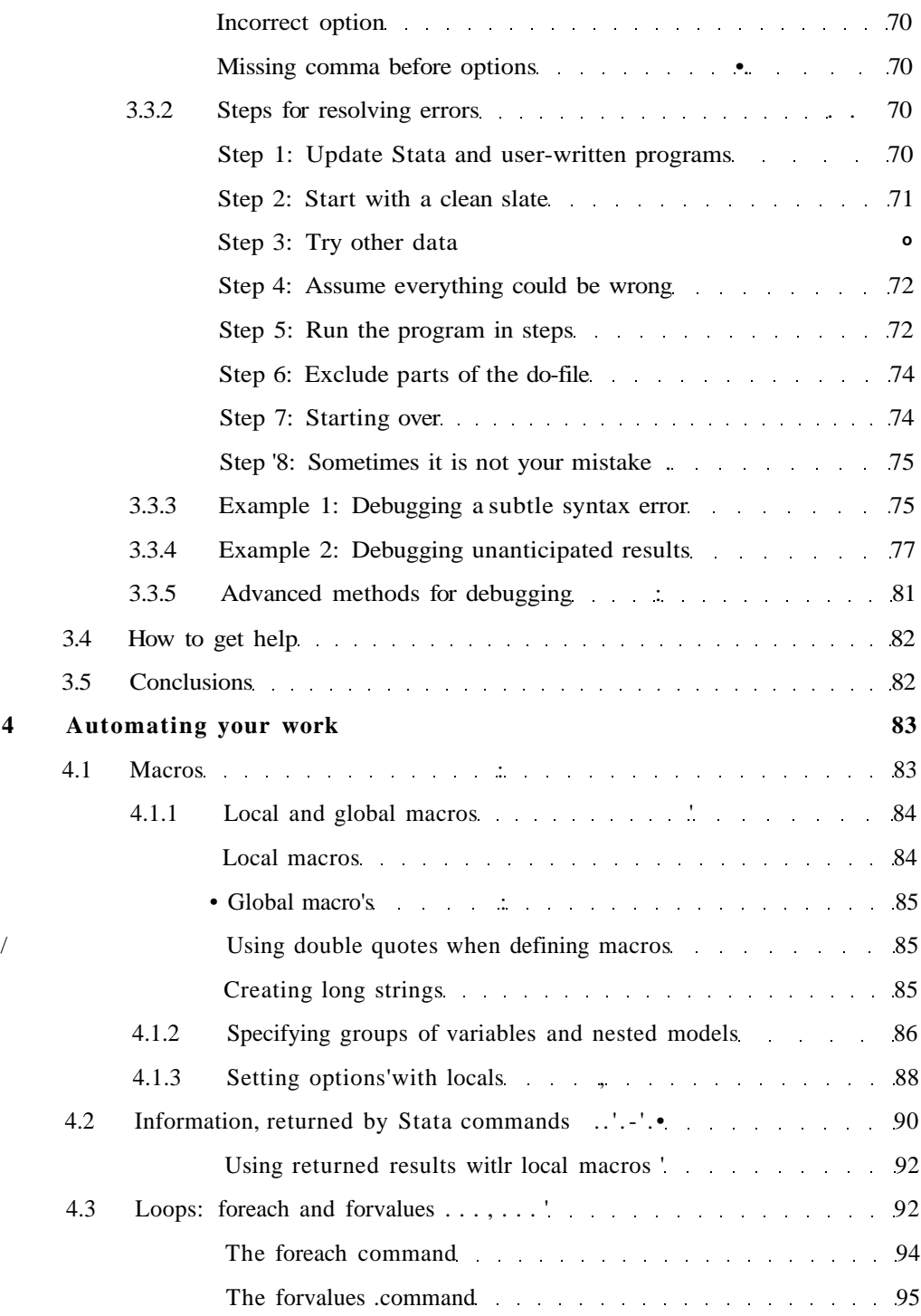

#### *Contents* xi

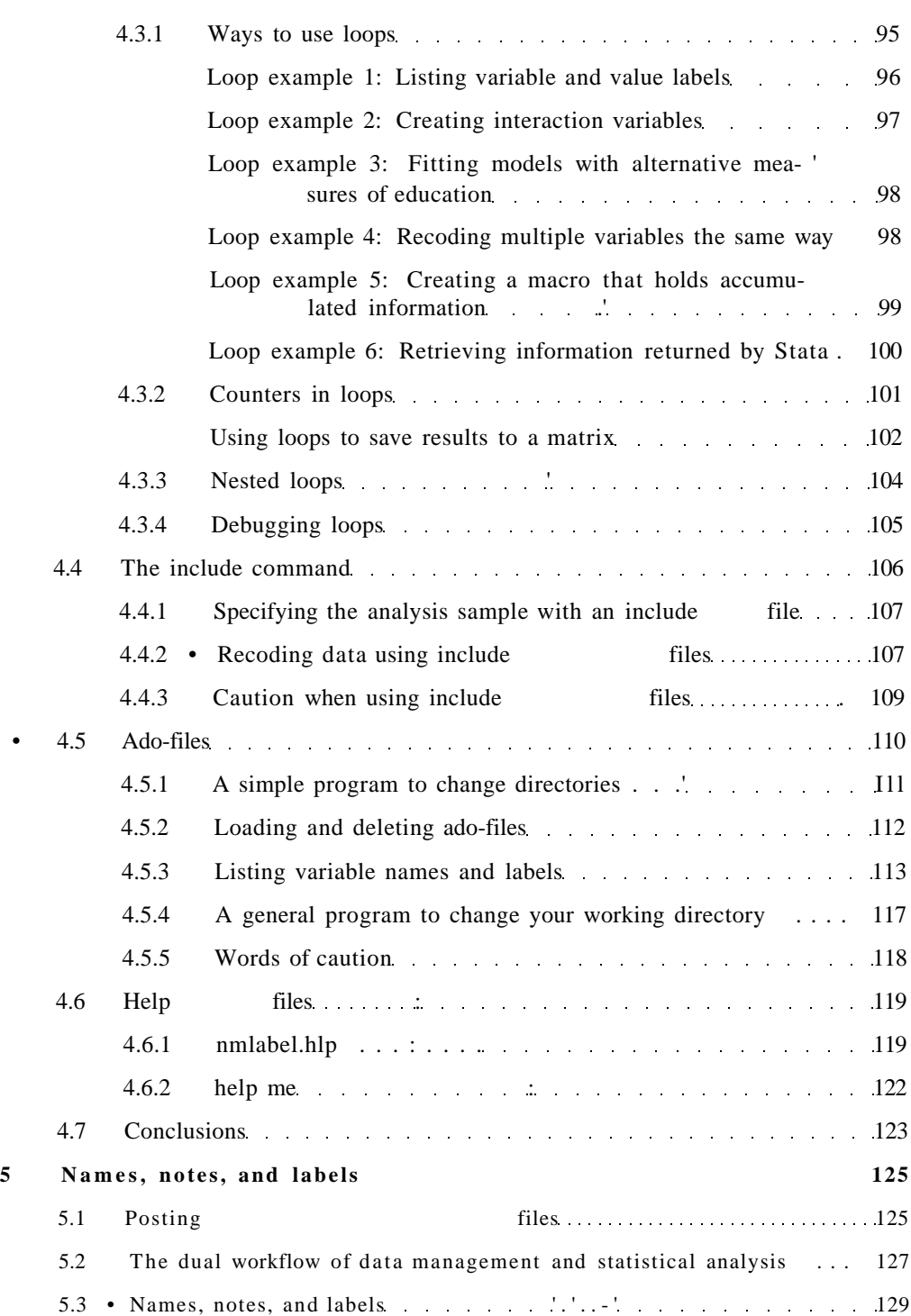

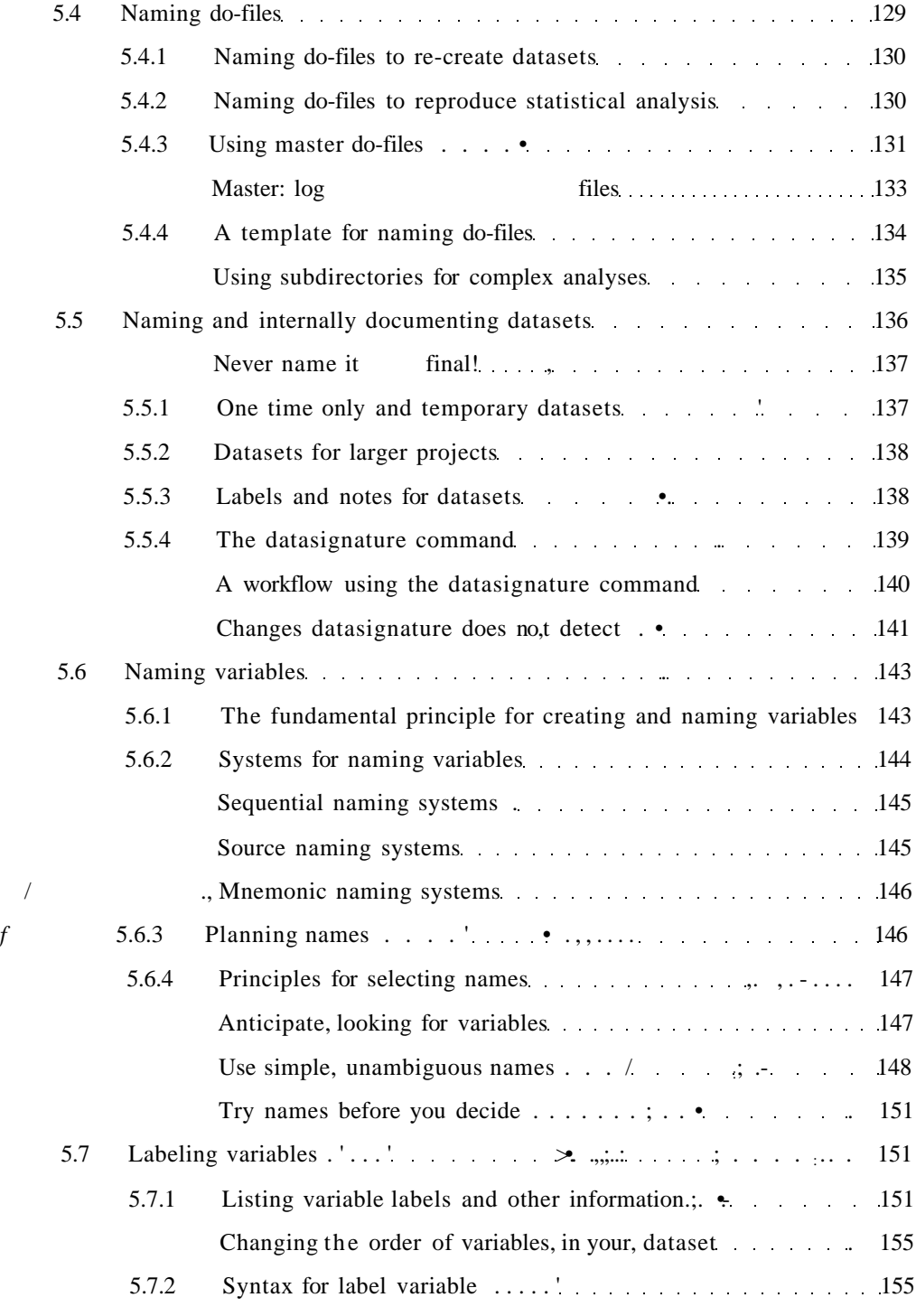

#### *Contents* xiii

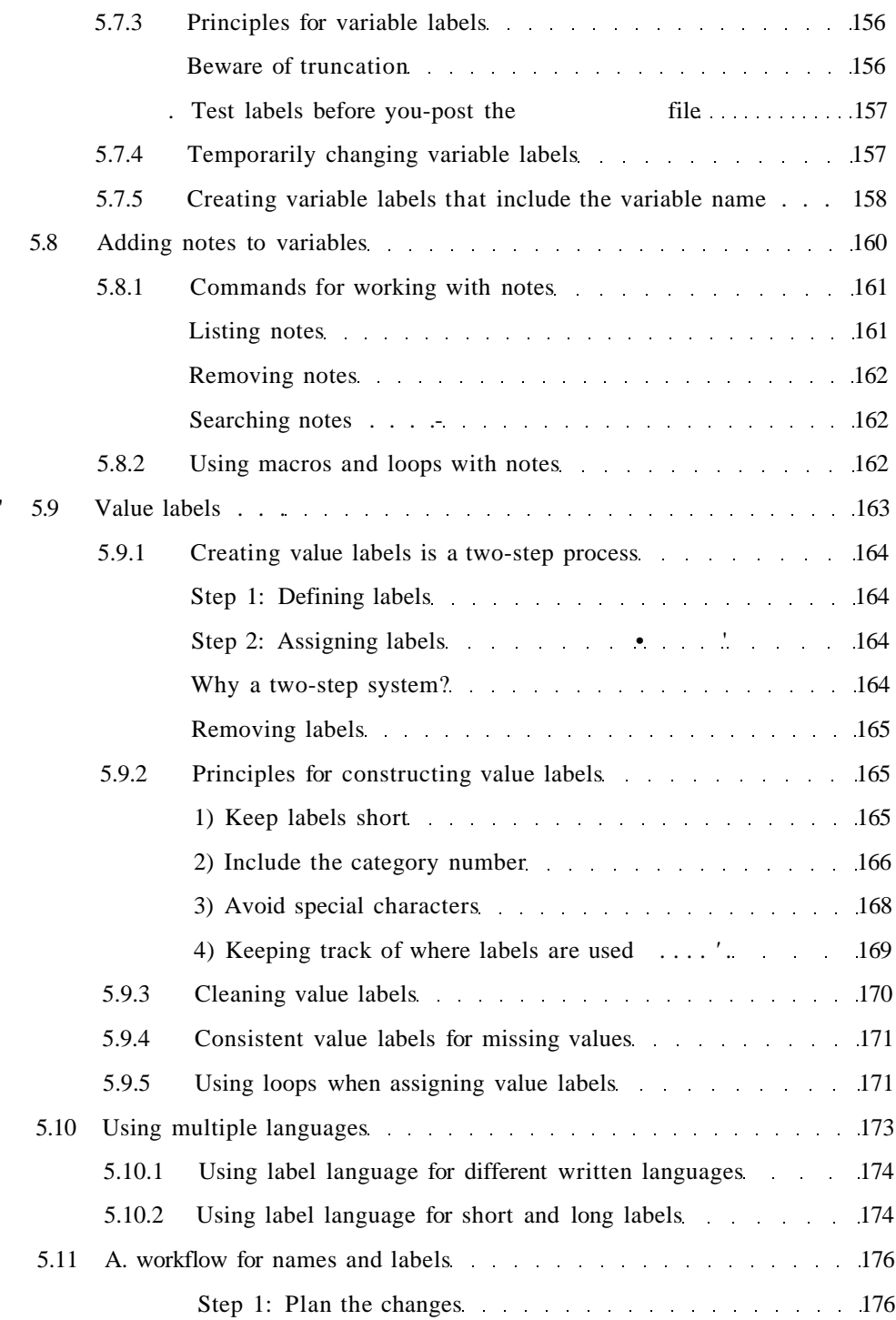

## xiv *Contents*

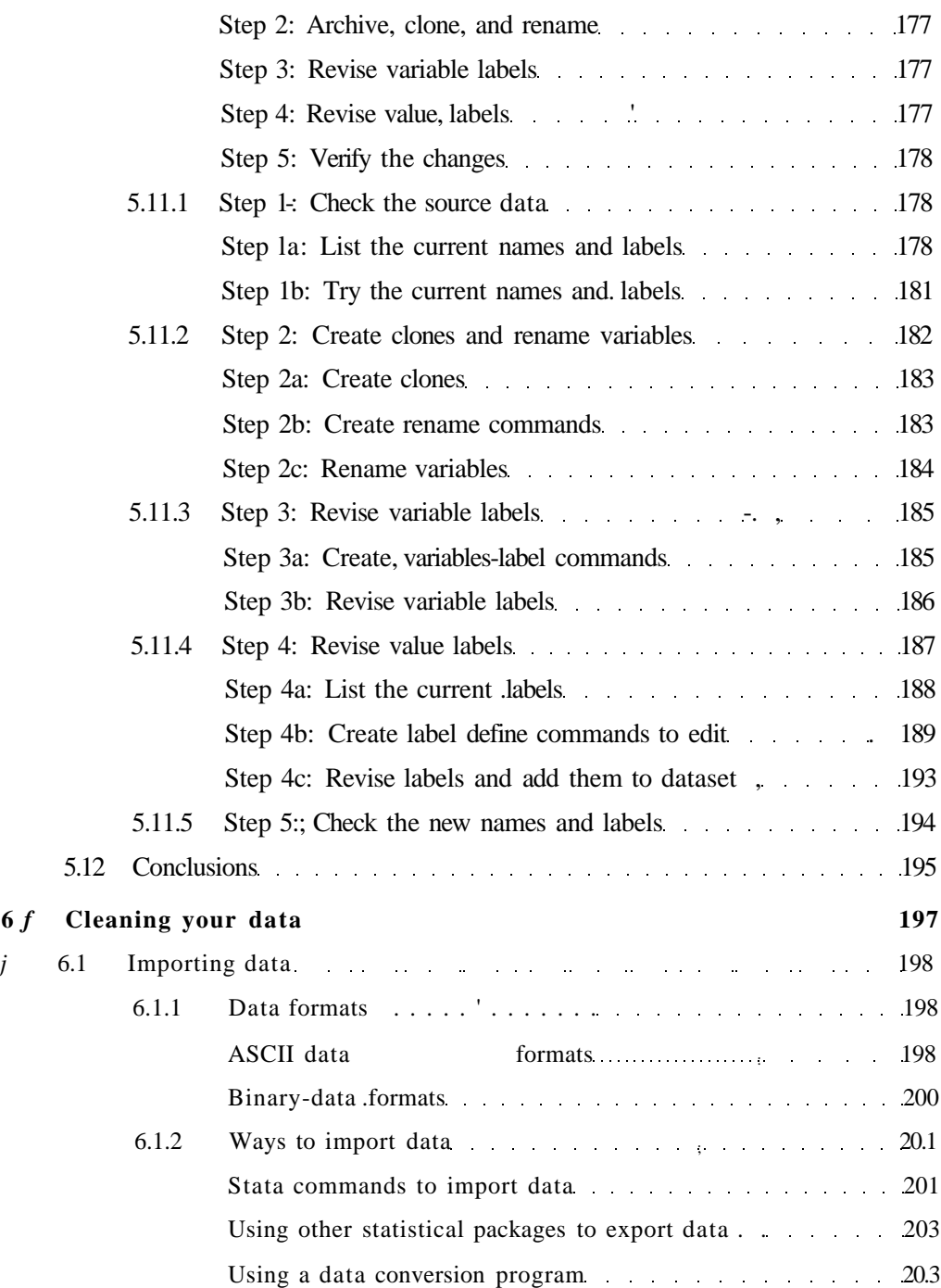

#### *Contents* xv

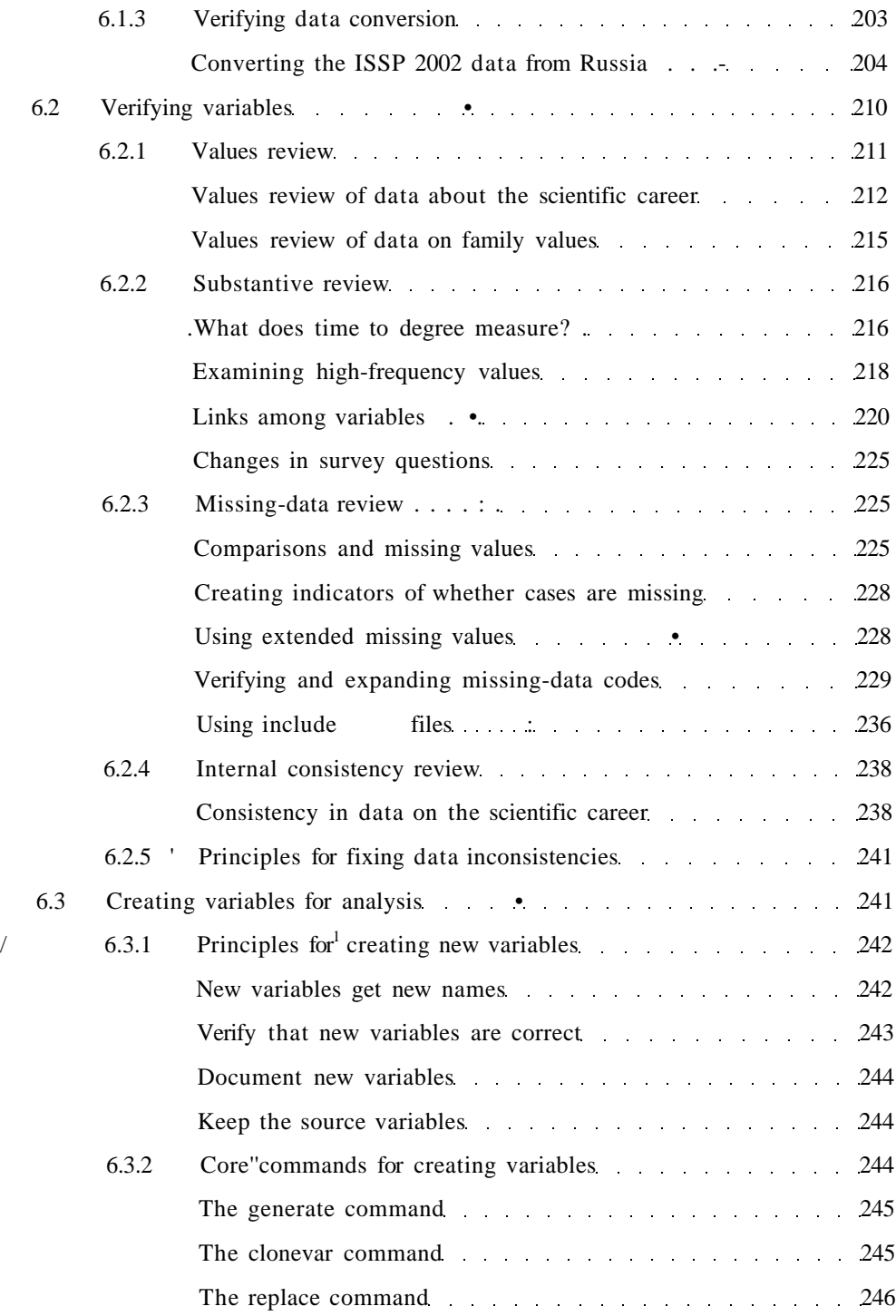

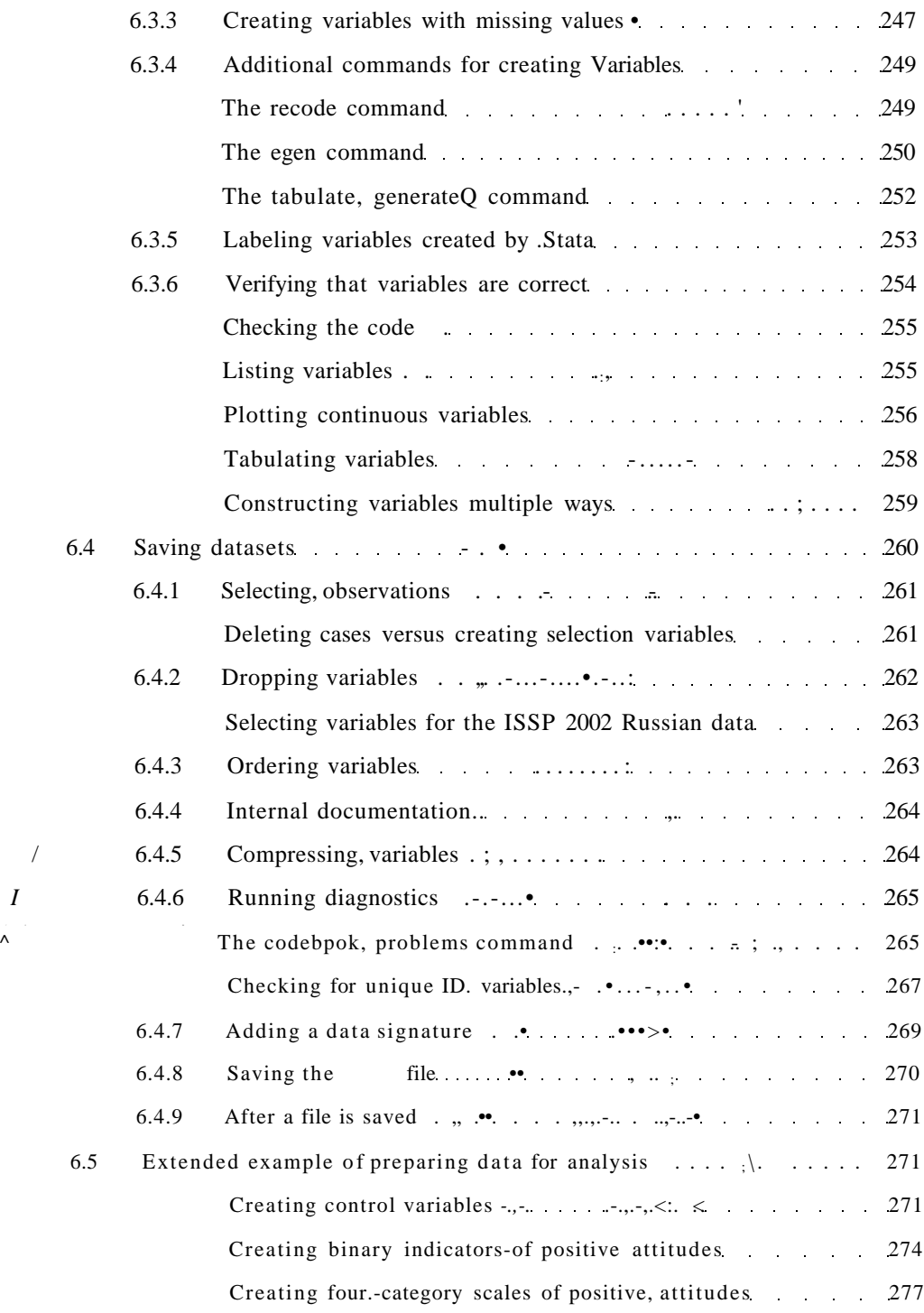

#### *Contents* xvii

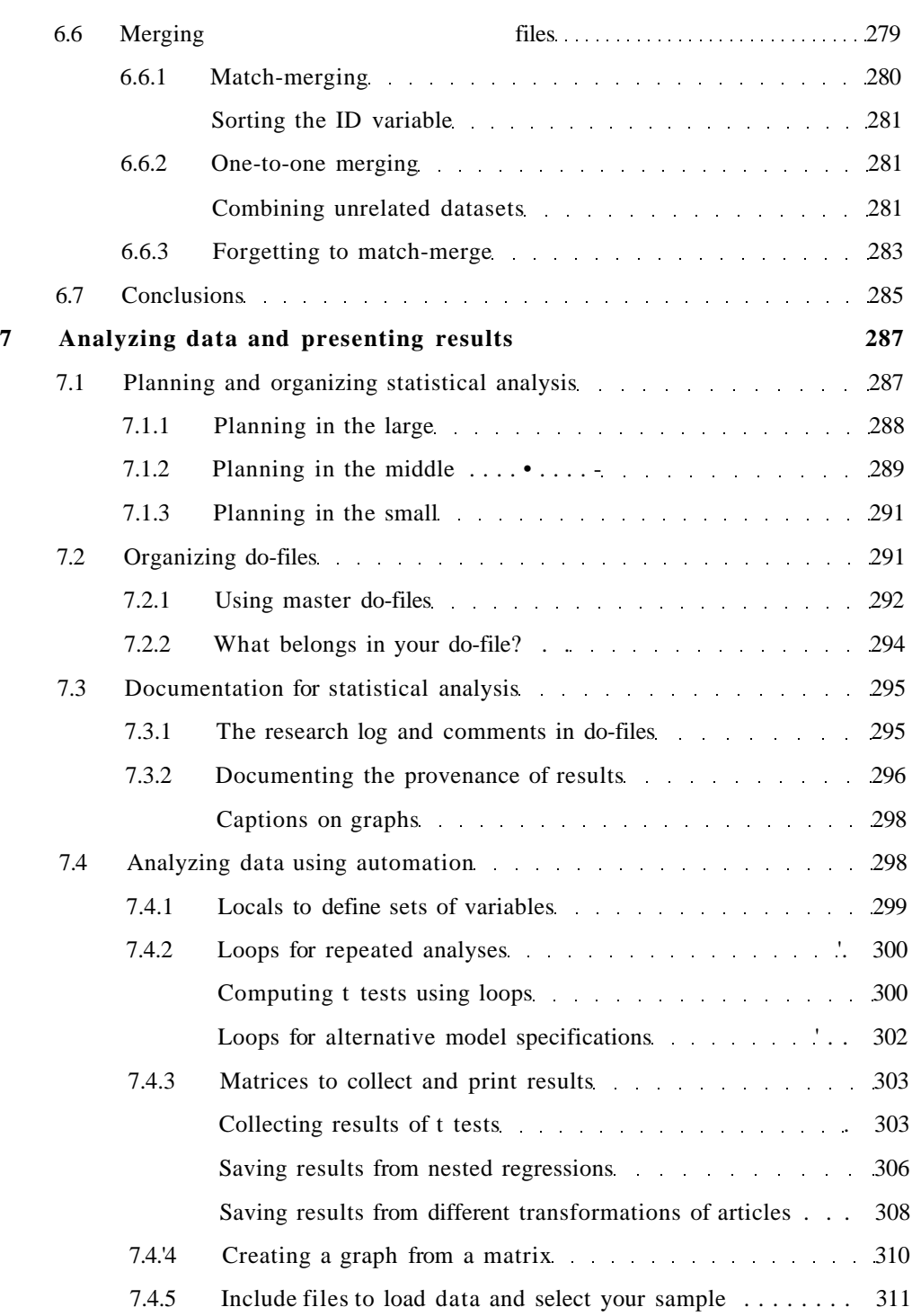

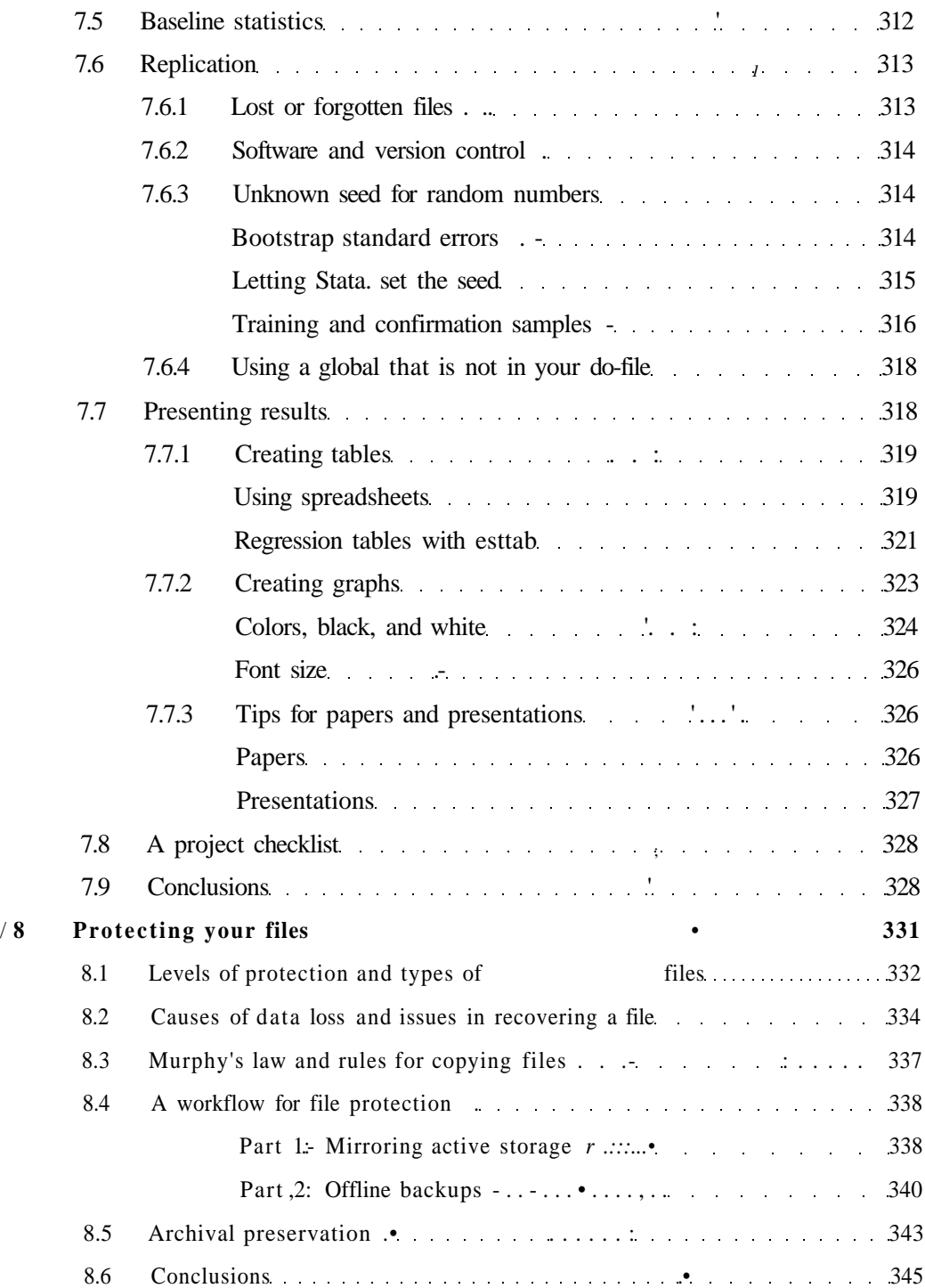

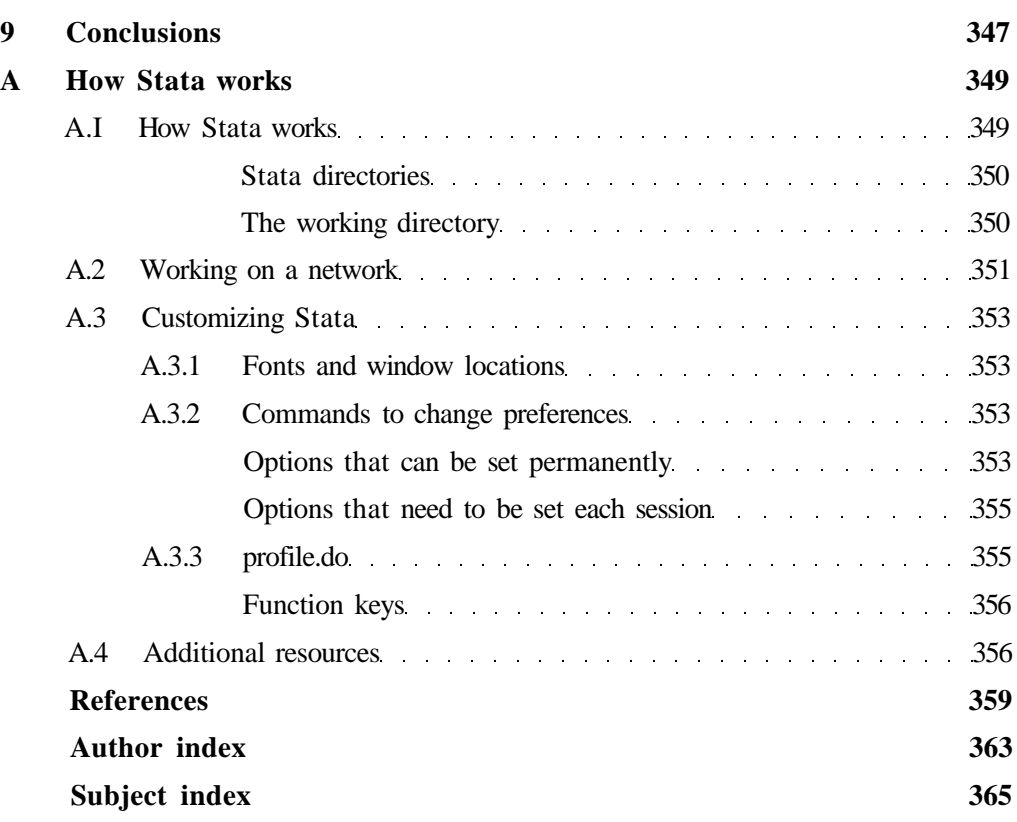